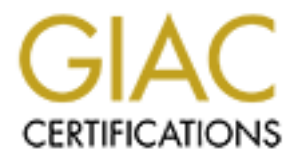

# Global Information Assurance Certification Paper

# Copyright SANS Institute [Author Retains Full Rights](http://www.giac.org)

This paper is taken from the GIAC directory of certified professionals. Reposting is not permited without express written permission.

#### **Practical Assignment by Alexei Proskura.**

Preface:

Please excuse my English it is not even my 4th language.

Detects presented here are from my home and office/colocation networks. In all used detects networks are masked with name.my.net alias. If you will find anything worth restoring correlation please let me know.

NOTE ON ACTIVE TARGETING PLEASE READ.

ented here are from my home and office/colocation networks.<br>
natworks are masked with name.my.nat alias. If you will file<br>
the restoring correlation please let me know.<br>
WE TARGETING PLEASS READ.<br>
WE TARGETING PLEASS READ. consider "Active Targeting" as trolling for a specific service on any I was puzzled when I saw "Active Targeting = YES" in quite a lot of detects presented by GIAC students. To me "Active Targeting" is when "Target" is clearly defined. Means the OS is known and the list of potential vulnerabilities is created and attacker is trying to exploit one of them on a given host. I do not computer. It is quite stupid to target PCAnywhere on my OpenBSD box. Everywhere in my

detects I stick to the above definition of active targeting.

#### **Detect 1:**

[\*\*] IDS152/Ping BSDtype [\*\*] 05/26-14:14:45.247510 195.2.83.226 -> gateway.my.net ICMP TTL:242 TOS:0x0 ID:12863 DF ID:4268 Seq:0 ECHO

[\*\*] IDS152/Ping BSDtype [\*\*] 05/26-14:14:46.244672 195.2.83.226 -> gateway.my.net ICMP TTL:242 TOS:0x0 ID:12864 DF ID:4268 Seq:1 ECHO

[\*\*] IDS152/Ping BSDtype [\*\*] 05/26-14:14:47.243559 195.2.83.226 -> gateway.my.net ICMP TTL:242 TOS:0x0 ID:12865 DF ID:4268 Seq:2 ECHO

[\*\*] IDS152/Ping BSDtype [\*\*] 05/26-14:19:51.096527 195.2.83.226 -> gateway.my.net ICMP TTL:242 TOS:0x0 ID:56539 DF ID:4782 Seq:0 ECHO

[\*\*] IDS152/Ping BSDtype [\*\*] 05/26-14:19:52.089740 195.2.83.226 -> gateway.my.net ICMP TTL:242 TOS:0x0 ID:56540 DF ID:4782 Seq:1 ECHO

[\*\*] IDS152/Ping BSDtype [\*\*] 05/26-14:19:53.089125 195.2.83.226 -> gateway.my.net ICMP TTL:242 TOS:0x0 ID:56541 DF ID:4782 Seq:2 ECHO

[\*\*] IDS152/Ping BSDtype [\*\*] 05/27-14:34:25.509221 195.2.83.226 -> gateway.my.net ICMP TTL:242 TOS:0x0 ID:13375 DF ID:6038 Seq:0 ECHO

[\*\*] IDS152/Ping BSDtype [\*\*] 05/27-14:34:26.504397 195.2.83.226 -> gateway.my.net ICMP TTL:242 TOS:0x0 ID:13376 DF ID:6038 Seq:1 ECHO

[\*\*] IDS152/Ping BSDtype [\*\*] 05/27-14:34:27.503776 195.2.83.226 -> gateway.my.net ICMP TTL:242 TOS:0x0 ID:13377 DF ID:6038 Seq:2 ECHO

[\*\*] IDS152/Ping BSDtype [\*\*] 05/27-14:35:52.119168 195.2.83.226 -> gateway.my.net ICMP TTL:242 TOS:0x0 ID:34439 DF ID:6209 Seq:0 ECHO

 $[**]$  IDS152/Ping BSDtype  $[**]$ 05/27-14:35:53.110666 195.2.83.226 -> gateway.my.net ICMP TTL:242 TOS:0x0 ID:34440 DF ID:6209 Seq:1 ECHO

[\*\*] IDS152/Ping BSDtype [\*\*] 05/27-14:35:54.113983 195.2.83.226 -> gateway.my.net ICMP TTL:242 TOS:0x0 ID:34441 DF ID:6209 Seq:2 ECHO

[\*\*] IDS152/Ping BSDtype [\*\*] 05/27-14:36:18.820235 195.2.83.226 -> gateway.my.net ICMP TTL:242 TOS:0x0 ID:34442 DF ID:6270 Seq:0 ECHO

[\*\*] IDS152/Ping BSDtype [\*\*] 05/27-14:36:19.812218 195.2.83.226 -> gateway.my.net ICMP TTL:242 TOS:0x0 ID:34443 DF ID:6270 Seq:1 ECHO

ls [\*\*] IDS152/Ping BSDtype [\*\*] 05/27-14:36:20.817499 195.2.83.226 -> gateway.my.net ICMP TTL:242 TOS:0x0 ID:34444 DF ID:6270 Seq:2 ECHO

#### **1.1 Source of trace.** gateway.my.net **1.2 Detect was generated by**

**Find ESDCYE (\*1)**<br> **ENERT AUTHER 2000 - 2002, AUTHER 2002, AUTHER 2000 - 2003 - 2003 - 2010 - 2010 - 2010 - 2010 - 2010 - 2010 - 2010 - 2010 - 2010 - 2010 - 2010 - 2010 - 2010 - 2010 - 2010 - 2010 - 2010 - 2010 - 2010 - 2** Snort 1.6 with arachNIDS. Operating system is OpenBSD pre 2.7 snapshot **1.3 Probability the source address is spoofed** Close to 0. The source address is real (they suppose to get echo-replies) and belongs to zenon.net (Russian ISP part of aha.ru)

#### **1.4 Description of attack.**

Strange interest to my network from Russian ISP. The pattern insinuate that that was just a network sweep. Broad recon.

#### **1.5 Attack mechanism**

This pings appeared at my gateway by groups of three, one ping per second. So we have 5 groups 3 pings each in two days. IP IDs are sequential by groups. But seems like "pinger" host was quite busy between the first and the second attempts. IP ID jumped by approx 44500 in 5 minutes. So was it pinging other hosts with the same speed - probably no (one per second ping and sequential increment of IP IDs should give us increment by approx 300.My quite wild

```
No is the state the same so same nost - same source.<br>
Lions from this address as far as my scope goes except this<br>
of active targeting<br>
of satisfylet (secon)<br>
(gateway)<br>
(recon, no attack yet)<br>
rresaures=3 (older system, a
network countermeasures=5 (firewall dropping ICMP)
capturing, remote file management (up/download), remote command shells access,
guess would be a file transfer.
In 1 day and 20 minutes my guests are back with more interesting pattern.
Another big jump in IP IDs between first and second group and sequential IP IDs
through second and third group. My gateway drew closer attention?
The starting IP IDs are close to yesterdays - so probably script or tool with
fixed starting IP Ids. The TTLs are the same so same host – same route.
1.6 Correlation
I had no visitors from this address as far as my scope goes except this two
days.
1.7 Evidence of active targeting
I do not think so. I would assume tidy network sweeping for host discovery.
1.8 Severity
critically=5 (gateway)
lethality=0 (recon, no attack yet)
system coutermeasures=3 (older system, always busy, hard to patch)
SEVERITY = -31.9 Defensive recommendations
Patch gateway, run security check on it.
1.10 Question.
What valid response should be on presented stimulus
a) TCP RST
b) ICMP ECHO-REPLY
c) ICMP RST
d) TCP ECHO-REPLY
Answer b
Detect 2.
[**] IDS188/probe-back-orifice [**]
05/27-11:08:58.210095 63.21.88.112:31337 -> gateway.my.net:31337
UDP TTL:116 TOS:0x0 ID:16475
Len: 27
2.1 Source of trace
gateway.my.net
2.2 Detect was generated by
Snort 1.6 with arachNIDS. Operating system is FreeBSD 3.4
2.3 Probability the source address is spoofed
0 - this guy want to get respond on his BackOrifice ping
2.4 Description of attack
Attempt to find if BackOrifice trojan was installed on my gateway.
2.5 Attack mechanism
BackOrifice is a trojan program usually planted in e-mail attachments or
"internet utilities". Very popular place to plant BackOrifice is the "download
speedup" programs. Runs on Windows (UNIX client is available). When executed
installs "server" side on the compromised computer. "Server" allows "client"
(attacker machine) to take control over compromised host. 31337 is the default
port "server" binds to. First "public" appearance is August 1998. Major
revision one in July 1999 named BackOrifice 2K (BO2K). Features include 
keystroke
direct registry editing, TCP connection redirection, etc.
2.6 Correlation
Script kiddies outdoors. Host address back resolves to the uunet customer
address. There is the possibility also that the customers' computer was
compromised and now used to do further recon. No correlation that could
```
be tied to the above detect in my scope of visibility. Several unrelated detects a month. I would guess it happens more often on home (@home, pacbell) networks than on production sites.

#### **2.7 Evidence of active targeting**

No. It was not even Windows machine. Going after specific service but without previous knowledge of OS.

#### **2.8 Severity**

*n* 5 (gateway)<br>
5 (gateway)<br>
1 (statck is unlikely to succeed)<br>
elemensures - 5 (this beast do not run under \*BSD, yet)<br>
elemensures - 5 (restrictive firewall)<br>
4 **recommendations**<br>
for now. Watch for possible return. If Criticality - 5 (gateway) Lethality - 1 (attack is unlikely to succeed) System countermeasures - 5 (this beast do not run under \*BSD, yet) Network countermeasures - 5 (restrictive firewall)  $SEVERTY = -4$ 

#### **2.9 Defensive recommendations**

**2.10 Question**<br> **2.10 Question** We are fine for now. Watch for possible return. If this a home network install BackOrifice friendly - this should not hurt your GIAC certification.

If above traffic is the only traffic between two computers you can tell that BackOrifice active on

a) both computers

b) destination computer c) source computer

- d) not active
- Answer d

#### **Detect 3**

May 26 02:38:22 firewall ipmon[30168]: 02:38:22.500799 le0 @0:11 b 204.157.27.201,1079 -> firewall.my.net,161 PR udp len 20 72

#### **3.1 Source of trace**

### firewall.my.net

**3.2 Detect was generated by**

Ipfilter firewall. OS is OpenBSD 2.6

- **3.3 Probability the source address is spoofed**
- 0 respond is wanted.

#### **3.4 Description of attack**

Attempt to discover SNMP agent on my firewall. SNMP based on request-reply schema and runs over UDP (port 161,162)

#### **3.5 Attack mechanism**

Can use one of defined PDU (Protocol Data Unit) to change object values in the MIB database (GetRequest, SetRequest), discover MIB objects (GetNextRequest). Can lead to routing tables modification, interface status modification (and as a result changes in effective routing).

#### **3.6 Correlation**

Strange, but this was a very lonely attempt. There were no attempts to exploit SNMP nor from that, nor from other addresses. At least up to the time I am writing this.

#### **3.7 Evidence of active targeting**

suspect network mapping. Or the targeted system is upstream.<br>2. Contract to I do not think so BUT ... Unfortunately I can not check upper router logs... Maybe guy was going down the router path. In this case my firewall is the default route on the upper level router for my routable network so maybe we can

#### **3.8 Severity**

Criticality - 5 (gateway) Lethality - 1 (attack is unlikely to succeed, there no SNMP there)) System countermeasures - 5 (It is simply not there) Network countermeasures - 5 (restrictive firewall)

#### SEVERITY  $=$   $-4$

#### **3.9 Defensive recommendations**

Check all routers for writable attributes to default ("public" and "private") communities and rename the communities. Filter SNMP traffic from bad guys at router ACL.

#### **3.10 Question**

In the above detect destination port is associated with following service a) SMPN b) SNMP c) SMTP

- d) SPNM
- Answer b

#### **Detect 4.**

[\*\*] IDS277/named-probe-iquery [\*\*] 05/26-03:27:27.287542 141.106.40.42:3737 -> nameserver.my.net:53 UDP TTL:50 TOS:0x0 ID:17452 Len: 35

[\*\*] IDS277/named-probe-iquery [\*\*] 05/31-21:34:45.733011 141.106.40.42:3737 -> gateway.my.net:53 UDP TTL:50 TOS:0x0 ID:55251 Len: 35 F7 A0 09 80 00 00 00 01 00 00 00 00 00 00 01 00 ................ 01 00 00 7A 69 00 04 04 03 02 01 ... zi.......

May 31 21:34:46 gateway ipmon[30168]: 21:34:44.386556 le0 @0:11 b 141.106.40.42,3737 -> gateway.my.net,53 PR udp len 20 55

## **n**<br> **Example 2008** - 2008<br> **Example 2008** - 2008<br> **Example 2008** - 2009<br> **Example 2008** - 2009<br> **Example 2008** - 2008<br> **CANS ID:17452**<br> **Example 2008** - 2008<br> **CANS ID:155251**<br> **CANS ID:155251**<br> **CANS ID:55251**<br> **CANS ID:** recognize following versions of bind and exploit buffer overflow vulnerability: **4.1 Source of trace** gateway.my.net **4.2 Detect was generated by** Ipfilter firewall. OS is OpenBSD 2.7 snapshot. **4.3 Probability the source address is spoofed.** 0 - respond wanted. Discovery of service that could be exploited. TTLs are same so same host -same route. **4.4 Description of attack** Attempt to discover and exploit (not very) recent buffer overflow in named. Crafted tool uses regular syscalls. **4.5 Attack mechanism** As lot of the boxed \*NIX operation systems installing BIND by default and sometimes system administrators are not aware of orphan name servers running. The buffer overflow vulnerability in named daemon can lead to execution of the code with the same privileges named daemon was running. The packet that was stopped by my firewall and noted by Snort contains signature that advises that it could be possibly generated by modified source of iquery.c by ROTShB. The original source of exploit (iquery.c) was able to struct target type target[] = {

 {"x86 Linux 2.0.x named 4.9.5-REL (se)",0,0xbffff21c,0xbffff23c,4},  ${$ "x86 Linux 2.0.x named 4.9.5-REL (le)", 0,0xbfffeedc,0xbfffeefc,4},

```
X 2.0.X Hamed 0.1.1 lee)",0,0Xbfiff6b8,0Xbfiff1005,37;<br>X 2.0.X Hamed 0.1.1 lee)",0,0Xbffff6b8,0Xbffff705,31,<br>RSQ 3.X named 4.9.1-REN lee)",0,0Xbffff6b8,0Xbffff705,31,<br>RSD 3.X named 4.9.5-REN lee)",1,0Xefbf7d200,0Xefbfd2c8,
    K_{\rm eff} final K_{\rm eff} and K_{\rm eff} are all K_{\rm eff} {"x86 Linux 2.0.x named 4.9.5-P1 (se)",0,0xbffff294,0xbffff2cc,4},
  {``x86} Linux 2.0.x named 4.9.5-P1 (le)", 0, 0xbfffef8c, 0xbfffefb4, 4},
   {"x86 Linux 2.0.x named 4.9.6-REL (se)",0,0xbffff3e3,0xbffff403,4},
   {"x86 Linux 2.0.x named 4.9.6-REL (le)",0,0xbffff188,0xbffff194,4},
   {"x86 Linux 2.0.x named 8.1-REL (se)",0,0xbffff6a4,0xbffff6f8,5},
  {\frac{1}{x86}} Linux 2.0.x named 8.1-REL (le)", 0, 0xbffff364, 0xbffff3b8, 5},
   {"x86 Linux 2.0.x named 8.1.1 (se)",0,0xbffff6b8,0xbffff708,5},
   {"x86 Linux 2.0.x named 8.1.1 (le)",0,0xbffff378,0xbffff3c8,5},
   {"x86 FreeBSD 3.x named 4.9.5-REL (se)",1,0xefbfd260,0xefbfd2c8,4},
   {"x86 FreeBSD 3.x named 4.9.5-REL (le)",1,0xefbfd140,0xefbfd1a8,4},
   {"x86 FreeBSD 3.x named 4.9.5-P1 (se)",1,0xefbfd260,0xefbfd2c8,4},
  {``x86\; FreeBSD 3.x\; named\; 4.9.5-P1\; (le) ",1,0xefbf140,0xefbf1a8,4},{``x86 FreeBSD 3.x named 4.9.6-REL (se)", 1, 0xefbf480,0xefbf44e8,4},
   {"x86 FreeBSD 3.x named 4.9.6-REL (le)",1,0xefbfd218,0xefbfd274,4},
   {{0},0,0,0,0}
};
The data boundaries are not checked in all of above versions of bind when
inverse query request is received.
4.6 Correlation
One of the most popular attacks. It is in SANS top 10. Every day in SANS detect.
Couple of times a week probes on my networks. The list of visitors is long and
that is why not presented here.
4.7 Evidence of active targeting.
Yes. Every domain has a name server. So every domain is a potential target. The
first target was name server in SOA, and than probable orphan name server.
4.8 Severity
Criticality - 5 (DNS)
Lethality – 5 (attacker can gain root across net)
System Countermeasures – 5 (OpenBSD named clinically proven)
Network countermeasures – 5 restrictive firewall
SEVERITY – 0
4.9 Defensive recommendations.
Read bugtraq – update nameds. Better in critical points run secure operating
system (OpenBSD in this case). Update to the latest version of bind.
If this is a home, research network or honeypot and you are running bind 8 set
Options {
      version "4.9.6";
       }
and wait – you will get some useful information in your IDS soon.
4.10 Question
The above detect shows
a) Host discovery.
b) DNS query.
c) DNS attack.
d) Zone transfer attempt.
Answer b.
Detect 5.
```
May 30 12:20:15 perimeter ipmon[32240]: 12:20:15.106323<br>120 80:10 b 24.7.104 60 1426 > perimeter was at 5632.PP with 1:p 20 le0 @0:19 b 24.7.194.60,1426 -> perimeter.my.net,5632 PR udp len 20 30 IN May 30 12:20:15 perimeter ipmon[32240]: 12:20:15.111889 le0 @0:19 b 24.7.194.60,1426 -> perimeter.my.net,22 PR udp len 20 30 IN

#### **5.1 Source of detect**

```
min:size.com. Coura pe compromised inough.<br>
Also of attack.<br>
Is a home means more need to access from outside. Easy sol<br>
is PC anywhere. Attempt to find PC anywhere installations.<br>
Coural tricks that could be performed wi
\frac{1}{2} \frac{1}{2} \frac{1}{2} and decrypted.
will present you password in clear text. On cable modem networks where sniffing<br>is not entry when his firmly have seen of solls actually actual this is a montionlead
One of the computers on my.net perimeter. Has only external interface.
5.2 Detect was generated by
Ipfilter firewall. OS is OpenBSD 2.6 patched.
5.3 Probability the source address was spoofed.
0 – this is home computer on @Home cable modem network. Backresolves to
c970174-a.frmt1.sfba.home.com. Could be compromised though.
5.4 Description of attack.
More computers at home means more need to access from outside. Easy solution
for Windows is PC anywhere. Attempt to find PC anywhere installations.
5.5 Attack mechanism
There are several tricks that could be performed with PC anywhere.
1) Easy DoS attack affects computer.
2) Easy DoS attack affects application itself.
3) PEOPLE, PLEASE CHANGE THE DEFAULT PASSWORDS.
4) Default encryption algorithm in certain versions weak and 
First attack ends with computer 100% processor utilization and hanged computer.
All you need is connect to PCAnywhere port (5632) and on kind prompt "Please
Press <Enter>" enter a decent amount of garbage. The exploit was discovered by
pasting a binary file, but any significant (100s K) amount will work. Use
PCAnywhere 8.0 for fun.
Second attack works with 8.01, 8.02, 9.0, 9.2 and hangs only application
itself. TCP connect scan with nmap or similar tool will do the job.
Third attack is old like the world itself and will live longer that we all.
Third. Default passwords should be changed immediately after installation. Also
your name and the name of your dog is probably not the best choice.
Last. The encryption in 9.0 is not the strongest in the world and the simple
thing like
void main() {
   char password[n];
   char cleartext[n];
   int i;
   password[0]=0xfist_hex_value_of_sniffed_password;
   password[1]=0xsecond_hex_value_of_sniffed_password;
  password[x]=0x......; password[x]=0x…....;
  password[n]=0xlast hex value of sniffed password;
  password[n+1]="\0';cleartext[0]=0xca-password[0]+0x61;
      for (i=1; i \leq strlen(password);i++)cleartext[i] = password[i-1] \land password[i] \land i-1;
      cleartext[strlen(password)]='\0';
      printf("password is %s \n", cleartext);
}
is not extremely difficult because of cable network nature this is a particular
threat.
5.6 Correlation.
```
Often. On the home network of my friends. You can also get some ideas from SANS detect on December 31, 1999.

#### **5.7 Evidence of active targeting**

Do not think so. More looks like scanning all the neighbors for PCAnywhere. And the system is running wrong"(for PCAnywhere) operation system. **5.8 Severity** Criticality - 3 (important host) Lethality - 1 (attack is very unlikely to succeed) System Countermeasures - 5 (PCAnywhere does not run on UNIX boxes thanks Symantec) Network countermeasures - 5 restrictive firewall SEVERITY (-6)

#### **5.9 Defensive recommendations**

Check for latest update from Symantec. Use personal firewalls on windows and restrict access. Change the default passwords. Use public key encryption.

#### **5.10 Question**

 $\mathbf{s}_h$ The detect shows attempt to discover.

```
a) ssh
```
b) PCAnywhere

- c) ssh-22
- d) Sub7 on port 5632
- Answer b

#### **Detect 6**

May 30 02:11:47 perimeter ipmon[32240]: 02:11:47.388976 le0 @0:18 b 155.100.120.53,2755 -> perimiter.my.net,27665 PR tcp len 20 48 -S IN May 30 02:11:50 perimeter ipmon[32240]: 02:11:50.382206 le0 @0:18 b 155.100.120.53,2755 -> perimiter.my.net,27665 PR tcp len 20 48 -S IN

#### **6.1 Source of detect**

Same computer that is in detect 5. One of the servers on my.net perimeter. **6.2 Detect was generated by**

Ipfilter firewall. OS is OpenBSD 2.6 patched.

**6.3 Probability the source address was spoofed.**

No. Medical students in Utah Health Sciences Center need some Masters.

#### **6.4 Description of attack.**

Trolling for Trin00. This specific attempt is to discover trin00 Master. Seems like the guy looking for unchanged default passwords on deployed Masters (see 6.5)

#### **6.5 Attack mechanism.**

**© SANS Institute 2000 - 2002, Author retains full rights.** Trin00 is one of the DDoS tools that are so popular in media this days. The architecture is no different from similar tools (TFN, TFN2K). There are three parts involved in action. Client, Master (terminology may vary) and Broadcast. Client is usually just a telnet programm. With client - attacker connects to Master to start the attack. Master communicates with number of Broadcasts(aka Daemons) and "distributes" the attack. The default settings are: Communication:

```
Attacker -> Master 27665/tcp
```

```
Master -> Broadcasts 27444/udp
Broadcasts-> Master 31335/udp
```
Passwords:

Master -> Broadcasts 144dsl in form of <command> <pass> <command> Attacker -> Master betaalmostdone (or gOrave after master ?? local prompt)

#### **6.6 Correlation.**

None on my network. I would think that this detect should be quite popular and grow with the popularity of DDoS tools.

Because when tools like that are in script kiddies hands quite significant amount of work could be saved for attackers. Kids do not change default settings

or passwords making an easy trophy. Even one master with its IP address hardcoded into Broadcasts adds quite a power to the army of Flooding Soldiers.

### **6.7 Evidence of active targeting**

No. Attempt to find a treasure in the dirt.

### **6.8 Severity**

Criticality - 3 (important host) Lethality  $-1$  (attack is very unlikely to succeed) System Countermeasures - 5 (modern OS) Network countermeasures - 5 (restrictive firewall) SEVERITY  $(-6)$ 

#### **6.9 Defensive recommendations**

Check for open ports on questionable host. Check all neighbors. It is a possibility that if the attempt to compromise given host faild other hosts on the same network will be probed.

#### **6.10 Question**

IDS could detect the above traffic because of a) SYN, PUSH, RESET flags b) destination port c) source port d) size of the packet Answer b

#### **Detect 7**

**© SANS Institute 2000 - 2002, Author retains full rights.** May 31 10:32:08 perimeter ipmon[32240]: 10:32:07.513563 le0 @0:18 b 209.209.135.216,1679 -> perimeter.my.net,12345 PR tcp len 20 48 -S **TN** May 31 10:32:12 perimeter ipmon[32240]: 10:32:11.695314 le0 @0:18 b 209.209.135.216,1933 -> perimeter.my.net,12346 PR tcp len 20 48 -S IN May 31 10:32:16 perimeter ipmon[32240]: 10:32:15.976095 le0 @0:18 b 209.209.135.216,2187 -> perimeter.my.net,31337 PR tcp len 20 48 -S IN May 31 10:32:20 perimeter ipmon[32240]: 10:32:20.176236 le0 @0:18 b 209.209.135.216,2442 -> perimeter.my.net,1243 PR tcp len 20 48 -S IN May 31 10:32:24 perimeter ipmon[32240]: 10:32:24.401802 le0 @0:18 b 209.209.135.216,2696 -> perimeter.my.net,27374 PR tcp len 20 48 -S IN

#### **7.1 Source of detect**

Host on the perimeter of my.net.

### **7.2 Detect was generated by**

Ipfilter firewall. OS OpenBSD 2.6 patched.

#### **7.3 Probability the source address was spoofed.**

Do not think so. Unknown but inquisitive user from Kentucky asking us do we run all this at once?

#### **7.4 Description of attack.**

running by script or program. I will dare to say that the connectivity is good 3 big and well known trojans discovery attempt. They were kind enough to even sort it for us. The first two packets for old and newer NetBus, the second is for BackOrifice (see detect 2), the third is old and new version of Sub7 trojan. The step between probes is almost exactly 4 seconds so I assume the discovery because deviations from 4 seconds are in 0.01 sec. Also if you will subtract the source port numbers you will get an interesting clue 1933-1679=2187-1933=254. This guy is sweeping all my class C for one trojan after another. Nice.

#### **7.5 Attack mechanism**

All of those programs are Windows trojans. Description of BackOrifice is in

wind outgoing nite issaming and thesessings such that is a season or and the season or any toog comparations of distributed sites like to via messagen product cannot a propries a season of the comparations of the comparati releases, and preconfigured downloads. Starting I think from verion 2.1 Sub7 Key fingerprint = AF19 FA27 2F94 998D FDB5 DE3D F8B5 06E4 A169 4E46 \*\*SF\*\*\*\* Seq: 0x11809B9F Ack: 0x5ABA7B4B Win: 0x404 Detect 2. NetBus is kind of an old fashioned so let me concentrate on the hottest one - Sub7. Sub7's home is subseven.slak.org. Feature set is quite impressive my favorite is text2speach conversion - is a must for all future trojans. Now bad guys can say you that U R B33N H4CK3D :). From noticable and quite dangerous are: udate from URL - could bypass any firewall because you usually allowing outgoing http traffic, all messenger spies (Yahoo, AOL, MS) dangerous because nowdays administrators of distributed sites like to communicate via messenger, video camera capture - you do not want remote monitoring of your room, don't you? Distribution mechanism is as for any trojans: e-mail, electronic greeting cards, freeware and shareware software. The big danger of modern windows trojans on my opinion is that every feature is easily configurable and there is no \*NIX code patching and editing. Anybody can use it. Ports are configurable so below listed ports are default ports for different jumped to the higher port range. You might consider all 4 digits ports pre 2.X and all 5 digits after 2.X 1243/tcp, 6711/tcp, 6712/tcp, 6713/tcp, 6776/tcp, 27374/udp, 27573/tcp/udp There is no signature, at least I have not came with one so this makes detect even more difficult. **7.6 Correlations.** I've seen very similar detect among SANS posted detects, can not find the date. More often windows trojan probes seen on home cable and DSL networks. My DMZ/collocation is checked once a week. There was no firm correlations so far. In general more often seen source address is one of end-user networks (@home, pacbell, KIH (London, Kentucky) :) **7.7 Evidence of active targeting** No. Class C sweep. **7.8 Severity** Criticality - 3 (important host) Lethality - 1 (attack is very unlikely to succeed) System Countermeasures - 5 (modern OS) Network countermeasures - 5 (restrictive firewall) SEVERITY (-6) **7.9 Defensive recommendations** Hard to detect - hard to recommend anything except taking security seriously. There is no matter how your perimeter is protected. One download in marketing ;) and you have a breach. **7.10 Question** What is the number of trojans attacker addressing a) 1 b) 3 c) 5 d) none, this is a portscan Answer c.  $\qquad \qquad \textcircled{\small{}}$ **Detect 8** [\*\*] IDS198/SYN FIN Scan [\*\*] 05/30-18:26:13.112201 146.169.14.38:53 -> dmz.my.net.50:53 TCP TTL:19 TOS:0x0 ID:39426 63 7F EA 21 5A 9D c..!Z.

[\*\*] IDS198/SYN FIN Scan [\*\*] 05/30-18:26:13.212195 146.169.14.38:53 -> dmz.my.net.60:53

19,230994 19011809.141,30:33 - 2012.my.inet.70:33<br>
CS10x0 TD:39426<br>
2000 00<br> **f** detect<br>
thry.net<br>
cO 00<br> **f** detect<br>
thry.net<br>
composition 2000 - 2002<br> **f** detect<br>
thry.net.helm Arach NDS. Os is FreeBSD 3.4-STABLE<br>
thy th No. Imperial College of Science, Department of Computing, London, UK. [\*\*] IDS198/SYN FIN Scan [\*\*]<br>06/02-07:19:48.447120 210.196.222.18:53 -> dmz.my.net.60:53 TCP TTL:19 TOS:0x0 ID:39426 \*\*SF\*\*\*\* Seq: 0x11809B9F Ack: 0x5ABA7B4B Win: 0x404 43 43 77 65 4B 4D CCweKM [\*\*] IDS198/SYN FIN Scan [\*\*] 05/30-18:26:13.329894 146.169.14.38:53 -> dmz.my.net.70:53 TCP TTL:19 TOS:0x0 ID:39426 \*\*SF\*\*\*\* Seq: 0x11809B9F Ack: 0x5ABA7B4B Win: 0x404 00 00 00 00 00 00 **8.1 Source of detect** IDS on DMZ at my.net **8.2 Detect was generated by** Snort 1.6 with ArachNIDS. OS is FreeBSD 3.4-STABLE **8.3 Probability the source address was spoofed. 8.4 Description of attack.** The port is not enough. This is network mapping. Illegal combination of TCP flags SYN and FIN. IP IDs, Sequence numbers are the same - so if this is NMAP than quite and old version of it. Tempo is vivo - swept all my class C in less than two seconds. **8.5 Attack mechanism.** This is not an attack this is a prelude to attack. This is mapping of my DMZ network. Too bad this guys were not aware that probably there are no IDS (even freeware) that do not register SYN-FIN combination. **8.6 Correlation.** I see a LOT of those on my net. [\*\*] IDS198/SYN FIN Scan [\*\*] 05/30-14:30:07.343789 203.149.232.20:53 -> dmz.my.net.50:53 TCP TTL:27 TOS:0x0 ID:39426 \*\*SF\*\*\*\* Seq: 0x17808333 Ack: 0x385521C9 Win: 0x404 [\*\*] IDS198/SYN FIN Scan [\*\*] 05/30-14:30:07.542535 203.149.232.20:53 -> dmz.my.net.60:53 TCP TTL:27 TOS:0x0 ID:39426 \*\*SF\*\*\*\* Seq: 0x44FD3E3A Ack: 0x2D0E01CE Win: 0x404 [\*\*] IDS198/SYN FIN Scan [\*\*] 05/30-14:30:07.764234 203.149.232.20:53 -> dmz.my.net.70:53 TCP TTL:27 TOS:0x0 ID:39426 \*\*SF\*\*\*\* Seq: 0x44FD3E3A Ack: 0x2D0E01CE Win: 0x404 Now this is interesting - same IP IDs from Taiwanese ISP as from London? [\*\*] IDS198/SYN FIN Scan [\*\*] 06/02-07:19:48.246674 210.196.222.18:53 -> dmz.my.net.50:53 TCP TTL:30 TOS:0x0 ID:39426 \*\*SF\*\*\*\* Seq: 0x176E9A2D Ack: 0x89FC621 Win: 0x404 01 01 08 0A 04 4A .....J [\*\*] IDS198/SYN FIN Scan [\*\*] TCP TTL:30 TOS:0x0 ID:39426 \*\*SF\*\*\*\* Seq: 0x457FC724 Ack: 0x7DB57EAE Win: 0x404 4A 4B 54 AC AB B1 JKT...

 $\lceil$ \*\*] IDS198/SYN FIN Scan  $\lceil$ \*\*] 06/02-07:19:48.668979 210.196.222.18:53 -> dmz.my.net.70:53 TCP TTL:30 TOS:0x0 ID:39426 \*\*SF\*\*\*\* Seq: 0x457FC724 Ack: 0x7DB57EAE Win: 0x404 00 00 00 00 00 00 ......

Same IP IDs and source address resolves to dns1.udc-c.dion.co.jp. Compromised DNS? Quite possible.

So this is not nmap this is some other automated tool out there in wild.

One of the SANS posted detects on 3/22/00 shows similar scan (same speed, unfortunately no IP IDs in posted scan to compare.

is good be trained on real stuff). So page 202 from last day class by Stephen Recalling GIAC training we saw the same scan for port 137 and for port 109 (It Northcutt in San Jose. SAME ID 39426, same window 0x404, same speed 0.02 sec per host, other port => same tool.

If I will get the tool I'll let you know. If anybody knows the tool I would appreciate the source.

#### **8.7 Evidence of active targeting**

Yes. Both network mapping and DNS discovery. RST packet will be sent if service is present.

#### **8.8 Severity**

and source address resolves to dns1.udc-c.dion.co.jp. Comprossible.<br>
Ossible.<br>
2001 - the map this is some other automated tool out there in wild<br>
2003 - to training we saw the same scan for port 137 and for port<br>
2001 - 2 Criticality - 5 (important hosts, one of them gateway) Lethality - 1 (there are no attack yet) System Countermeasures - 3 (some computers are not patched and running samba) Network countermeasures - 5 (restrictive firewall) SEVERITY (-2)

#### **8.9 Defensive recommendations**

Everybody is hunting your DNS. Make sure you do not have stray ones. And those you have are in a good shape. Create a list of probers - it will be long but it probably worth watching for this IPs for a while.

#### **8.10 Question**

What's wrong with the presented packets

a) flags b) IP IDs c) seq #s d) all of above Answer d

#### **Detect 9**

41 41 41 41 41 41 41 41 41 41 41 41 41 00 00 21 AAAAAAAAAAAAAA..!<br>00 01 1 [\*\*] IDS177/netbios-name-query [\*\*] 05/31-12:10:04.949375 208.180.61.124:137 -> dmz.my.net.50:137 UDP TTL:108 TOS:0x0 ID:34747 Len: 58 3D 90 00 10 00 01 00 00 00 00 00 00 20 43 4B 41 =........... CKA 41 41 41 41 41 41 41 41 41 41 41 41 41 41 41 41 AAAAAAAAAAAAAAAA 00 01 ... [\*\*] IDS177/netbios-name-query [\*\*]

05/31-12:10:06.401728 208.180.61.124:137 -> dmz.my.net.50:137 UDP TTL:108 TOS:0x0 ID:35003

**© SANS Institute 2000 - 2002, Author retains full rights.** [\*\*] IDS177/netbios-name-query [\*\*] A lot of thouse on my network. Couple of false positives with high management Len: 58 3D 92 00 10 00 01 00 00 00 00 00 00 20 43 4B 41 =........... CKA 41 41 41 41 41 41 41 41 41 41 41 41 41 41 41 41 AAAAAAAAAAAAAAAA 41 41 41 41 41 41 41 41 41 41 41 41 41 00 00 21 AAAAAAAAAAAAA..! 00 01 ... [\*\*] IDS177/netbios-name-query [\*\*] 05/31-12:12:00.788879 208.180.61.124:137 -> dmz.my.net.60:137 UDP TTL:108 TOS:0x0 ID:54459 Len: 58 3D F4 00 10 00 01 00 00 00 00 00 00 20 43 4B 41 =........... CKA 41 41 41 41 41 41 41 41 41 41 41 41 41 41 41 41 AAAAAAAAAAAAAAAA 41 41 41 41 41 41 41 41 41 41 41 41 41 00 00 21 AAAAAAAAAAAAA..! 00 01 ... 05/31-12:12:02.205801 208.180.61.124:137 -> dmz.my.net.60:137 UDP TTL:108 TOS:0x0 ID:54715 Len: 58 3D F6 00 10 00 01 00 00 00 00 00 00 20 43 4B 41 =........... CKA 41 41 41 41 41 41 41 41 41 41 41 41 41 41 41 41 AAAAAAAAAAAAAAAA 41 41 41 41 41 41 41 41 41 41 41 41 41 00 00 21 AAAAAAAAAAAAA..! 00 01 ... [\*\*] IDS177/netbios-name-query [\*\*] 05/31-12:14:15.912861 208.180.61.124:137 -> dmz.my.net.70:137 UDP TTL:110 TOS:0x0 ID:11964 Len: 58 3E 62 00 10 00 01 00 00 00 00 00 00 20 43 4B 41 >b.......... CKA 41 41 41 41 41 41 41 41 41 41 41 41 41 41 41 41 AAAAAAAAAAAAAAAA 41 41 41 41 41 41 41 41 41 41 41 41 41 00 00 21 AAAAAAAAAAAAA..! 00 01 **9.1 Source of detect** IDS on DMZ at my.net **9.2 Detect was generated by** Snort 1.6 with ArachNIDS. OS is FreeBSD 3.X-STABLE. **9.3 Probability the source address was spoofed.** No. Cox Internet user at above ip forgot windows names of computers at my DMZ. He wants to get the names. **9.4 Description of attack.** Discovering SMB or Windows computers using wildcard pattern. Seems like payload in packets is valid - ends with regular 00 01. Source port is lower than 1024 program probably running with root privileges. IP IDs are probably generated via normal syscalls and give us 256 increment between two UDP packets at the same computer. Where all other packets destined to other addresses in the same class C? Possible. **9.5 Attack mechanism.** Recon. Discover netbios and domain names, logged users. The other possibility is Virus (LOVEBUG-like) using one of its distribution mechanisms. **9.6 Correlation.** laptops taken home as submitter of SANS detects posts on 02/11/00. List of detected IP addresses could be used to study geography. Total percentage of same detects is close to 4% on my.net. **9.7 Evidence of active targeting** Possible. One of the recon attempts before the attack.

#### **9.8 Severity**

Criticality - 5 (important host, one of them is a gateway) Lethality  $-1$  (there is no attack yet) System Countermeasures - 3 (some computers are not patched and running samba) Network countermeasures - 5 (restrictive firewall) SEVERITY (-2)

#### **9.9 Defensive recommendations**

Check SMB daemon version on computer running samba. Check packet filtering setup on samba host to allow connections from internal network only.

#### **9.10 Question**

 $\mathsf{er} \, \mathsf{d}$ The above detect is a) DoS against netbios b) Smurf attack c) Attempt to connect to windows shares d) recon Answer d

#### **Detect 10**

**Example 2000** computer running samba. Check packet filter<br>
encomputer computer running samba. Check packet filter<br>
to silow connections from internal network only.<br>
tect is<br>
ack<br>
ack<br>
ack<br>
connect to windows shares<br>  $\frac{1$ May 26 16:01:22 202.103.237.30:5078 -> dmz.my.net.50:80 SYN \*\*S\*\*\*\*\* May 26 16:01:22 202.103.237.30:5080 -> dmz.my.net.50:3128 SYN \*\*S\*\*\*\*\* May 26 16:01:22 202.103.237.30:5519 -> dmz.my.net.60:80 SYN \*\*S\*\*\*\*\* May 26 16:01:22 202.103.237.30:5522 -> dmz.my.net.60:3128 SYN \*\*S\*\*\*\*\* May 26 16:01:23 202.103.237.30:5547 -> dmz.my.net.70:80 SYN \*\*S\*\*\*\*\* May 26 16:01:23 202.103.237.30:5549 -> dmz.my.net.70:3128 SYN \*\*S\*\*\*\*\*

#### **10.1 Source of detect**

DMZ at my.net **10.2 Detect was generated by** Snort 1.6. OS is FreeBSD 3.X-STABLE. **10.3 Probability the source address was spoofed.** No. Now Cox Internet users are looking for proxy.

#### **10.4 Description of attack.**

An attempt to discover open proxy running. Quite popular since a lot of organization started to implement "surf controls" on their networks. Port 80 could also lead to the web server with following attempts to exploit numerous CGT

vulnerabilities. I am quite surprised not seeing 8080 or 1080. Source port increments normally but it took so many port increments to get from my host 50 to 60 and if port increments by one where is the missed increment between attempt to connect to port 80 and attempt to connect to port 3128?

#### **10.5 Attack mechanism**

A open proxy can work as a middle tier in the path to the information that forbidden to access directly. If company X has an open proxy - people from company Y can access playboy.com even if access from their company in forbidden. Also the list of open proxies is of a great demand especially from China where internet policies is extremely restrictive. There was a squid vulnerability that allowed to bypass authentication (with external authentication server)

**10.6 Correlation.**

None at my scope. Not on my network.

10.7 Evidence of active targeting<br>New Printed targethe

No. Broad search.

#### **10.8 Severity.**

Criticality - 5 (important host, one of them is a gateway) Lethality  $-1$  (there is no proxies there) System Countermeasures - 3 (some computers are not patched and running samba)

Co. Strandard port in standard port in the to discover in the collection of the collection of the collection of the collection of the collection of the collection of the collection of the collection of the collection of th Network countermeasures - 5 (restrictive firewall) SEVERITY (-2) **10.9 Defensive recommendations** We are OK for now. If this is a research network I can suggest plugging honeypot to distinguish searchers for freedom from searchers for CGI exploits. This is not quite defensive though.

#### **10.10 Question**

What service this scan tries to discover

a) web

b) web proxy

c) web on non standard port

d) a)and c)

Answer b